## ОПИСАНИЕ ТИПА СРЕДСТВА ИЗМЕРЕНИЙ

#### Аппаратура геодезическая спутниковая многочастотная СМР-9

#### **Назначение средства измерений**

Аппаратура геодезическая спутниковая многочастотная СМР-9 (далее – приемники) предназначена для определения приращений координат и измерений длин базисных линий.

#### **Описание средства измерений**

Принцип действия приемников основан на измерении параметров навигационных сигналов глобальных навигационных спутниковых систем и их последующей обработке.

Конструктивно приемник выполнен в моноблочном корпусе и содержит приёмник радиосигналов со встроенной антенной, GSM/GPRS-модема, устройство связи Bluetooth, Wi-Fi, запоминающее устройство с внутренней памятью и съемной картой памяти SD, фотокамеру, съемную аккумуляторную батарею.

На передней панели приемника размещены:

- сенсорный дисплей;

- микрофон;
- динамик;

- три светодиодных индикатора: «Аккумулятор» – отображает процесс заряда аккумуляторной батареи, «Приёмник» – светится, когда приемник включен; «Статус» – отображает включение Bluetooth и/или телефона;

- восемь кнопок: кнопка «Вкл/Выкл» для включения/выключения приемника; четыре функциональные кнопки; кнопка перехода в Windows; навигационная кнопка и кнопка перезагрузки.

Приёмник имеет miniUSB-разъем последовательного порта, разъем SIM-карты, разъем для подключения внешней GPS/ГЛОНАСС антенны и разъем для подключения внешнего электропитания.

На дисплее приемника отображается:

- информация о режиме измерения;

- информация о количестве спутников, передающих радиосигналы в текущий момент;
- качество принимающих радиосигналов;
- степень разряда аккумулятора;
- состояние памяти;
- карта местности;
- координаты съемочных точек и азимуты направлений.

Приемники позволяют одновременно использовать спутники навигационных систем ГЛОНАСС, GPS, Beidou.

Пломбирование крепёжных винтов корпуса приемников не предусмотрено, ограничение доступа к узлам обеспечено конструкцией крепёжных винтов, которые могут быть сняты только при наличии специальных ключей.

Внешний вид приемника с указанием места нанесения знака утверждения типа приведен на рисунках 1 и 2.

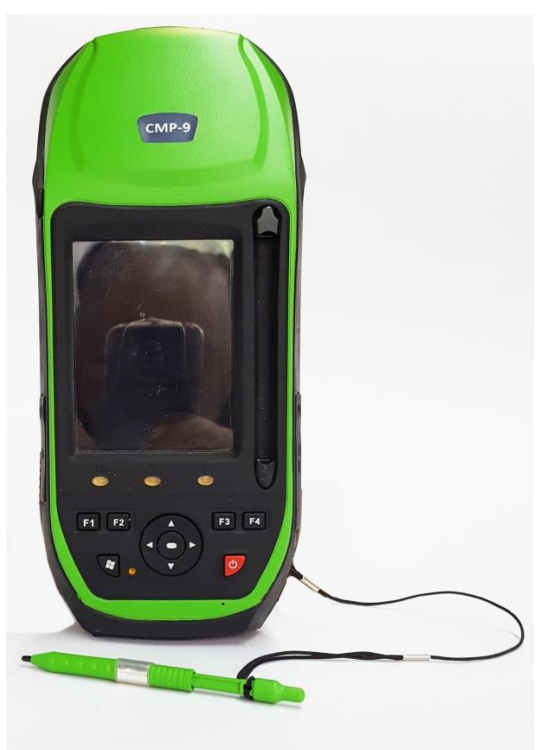

Рисунок 1 – Общий вид приемника

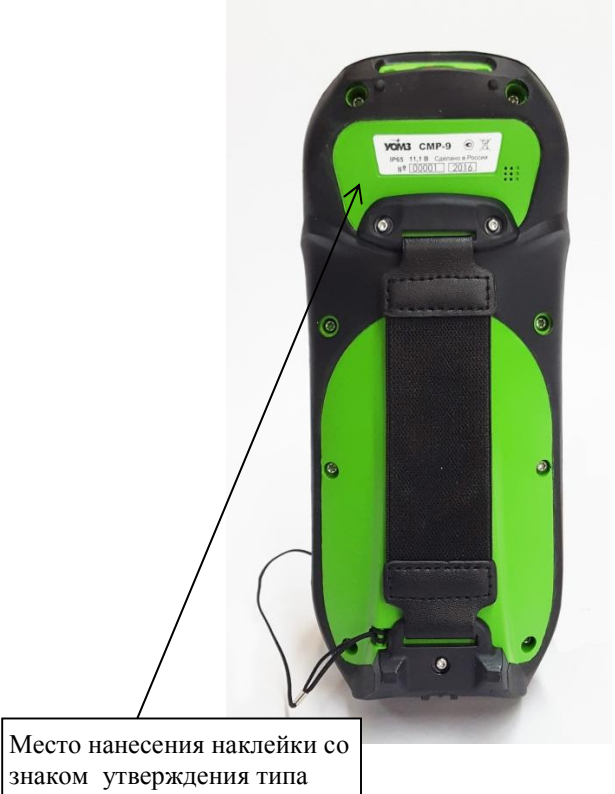

Рисунок 2 – Внешний вид приемника со стороны нижней панели

# **Программное обеспечение**

Приемники поставляются со встроенным программным обеспечением (далее ПО) «S7PB0505.nb0» и «S7PO0515.bin». Данное ПО позволяет осуществлять измерительный процесс в полевых условиях. В комплекте с приемниками поставляются также ПО: «StaticToRinex», «GEO Geomatics Office» («GGO»), устанавливаемое на персональный компьютер и «eSurvey», «StarConfigTool», устанавливаемое на приемник. С помощью указанного ПО обеспечивается взаимодействие модулей приемника, настройка и управление рабочим процессом, хранение и передачи результатов измерений, а также постобработка измеренных данных. Защита ПО от непреднамеренных и преднамеренных изменений соответствует уровню «Высокий» в соответствии с Р 50.2.077-2014. Идентификационные данные ПО приведены в таблице 1.

# Таблица 1 – Идентификационные данные

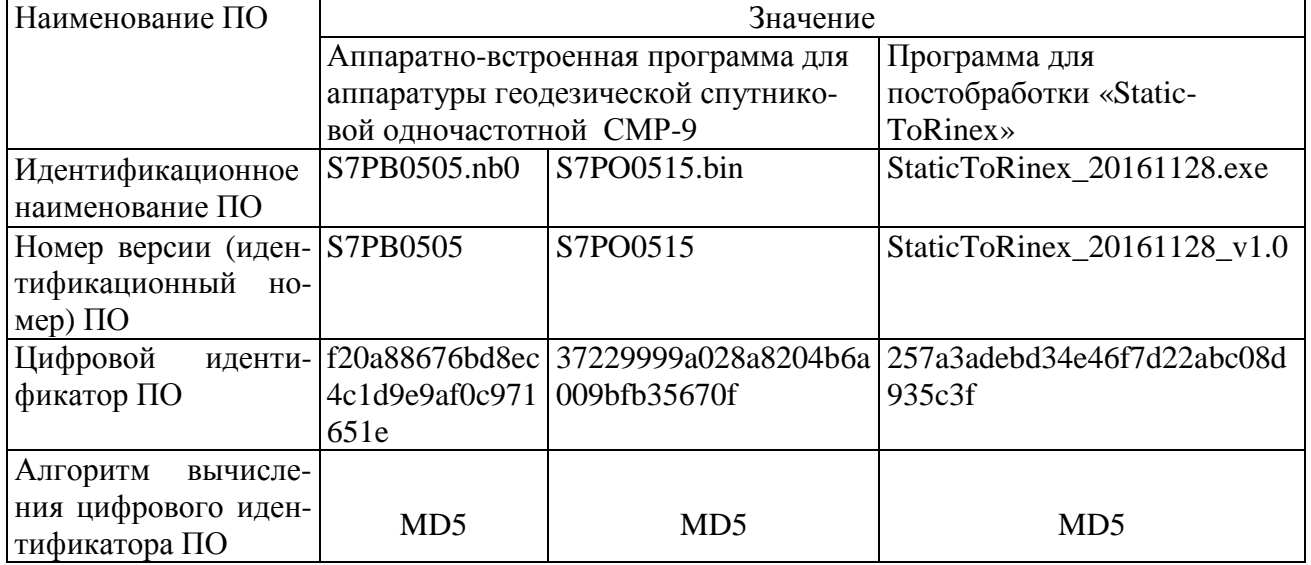

## Продолжение таблицы 1

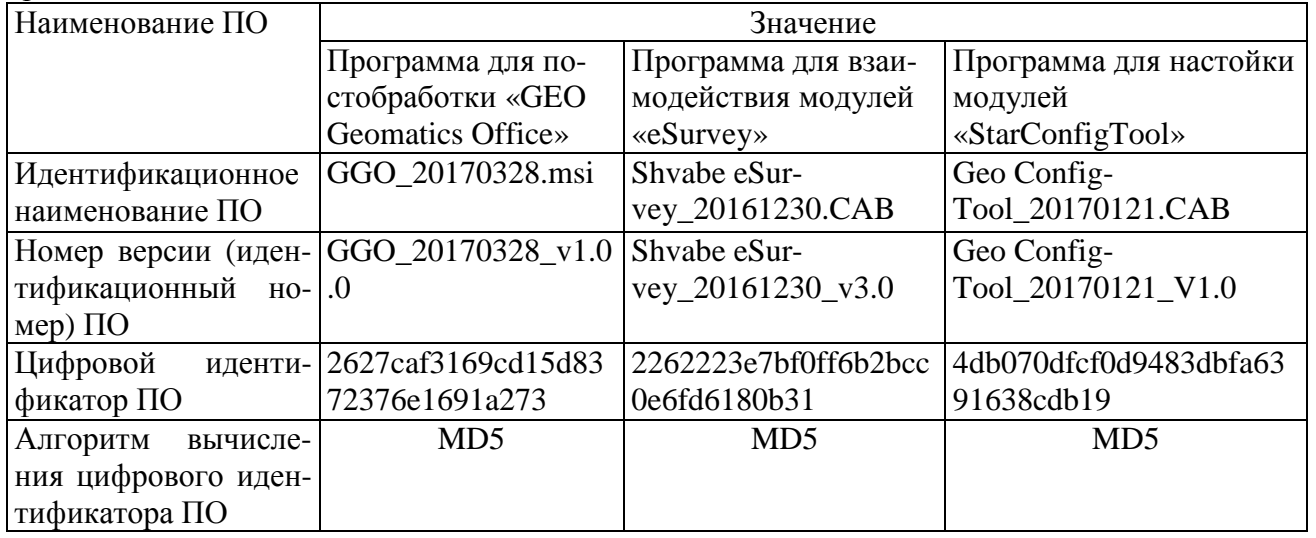

Метрологически значимая часть ПО аппаратуры и измеренные данные защищены с помощью специальных средств защиты от преднамеренных изменений.

Защита ПО от непреднамеренных и преднамеренных изменений соответствует уровню «Высокий» в соответствии с Р 50.2.077-2014

## **Метрологические и технические характеристики**

приведены в таблице 2 и 3.

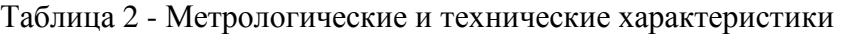

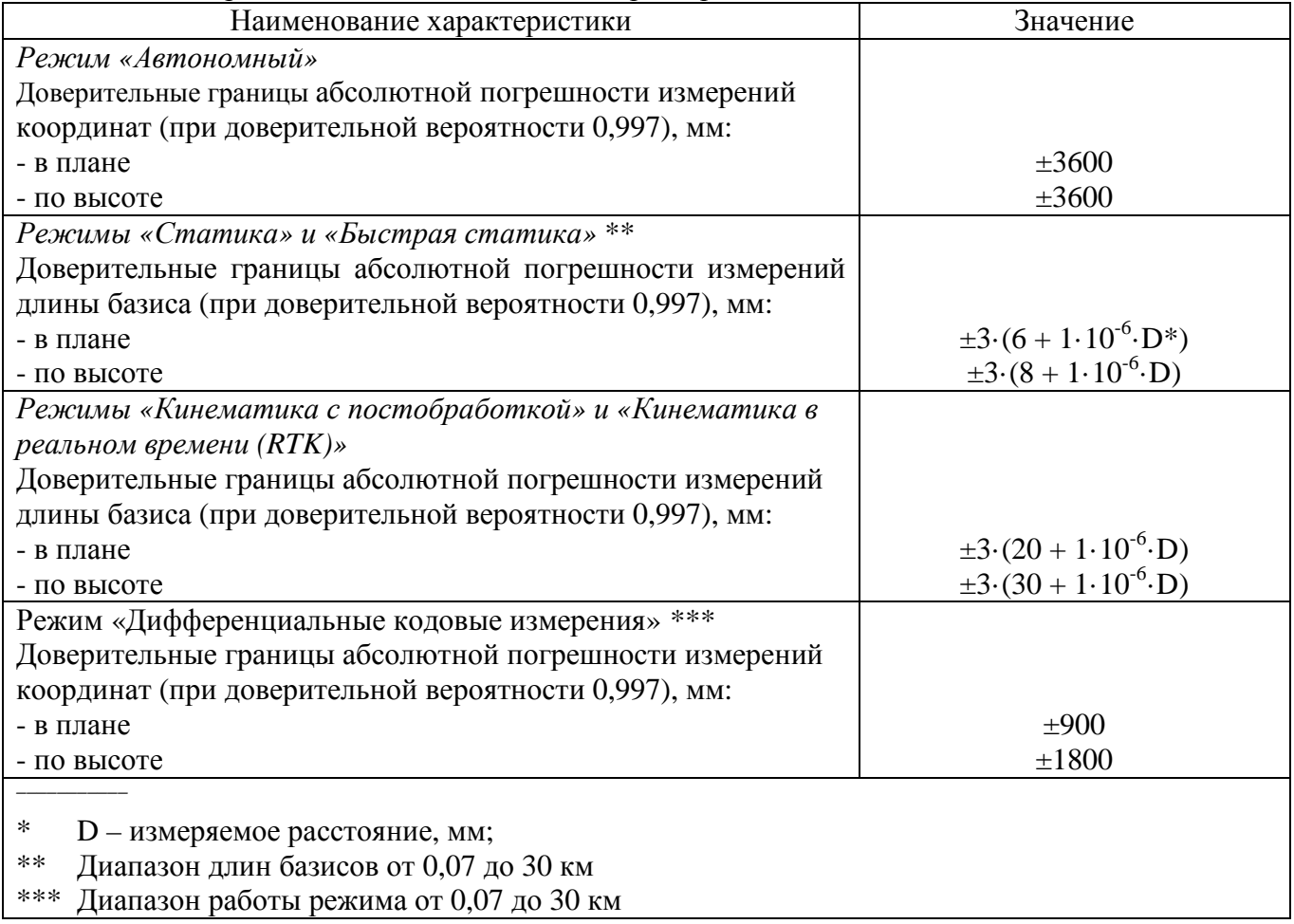

#### Таблица 3 – Технические характеристики

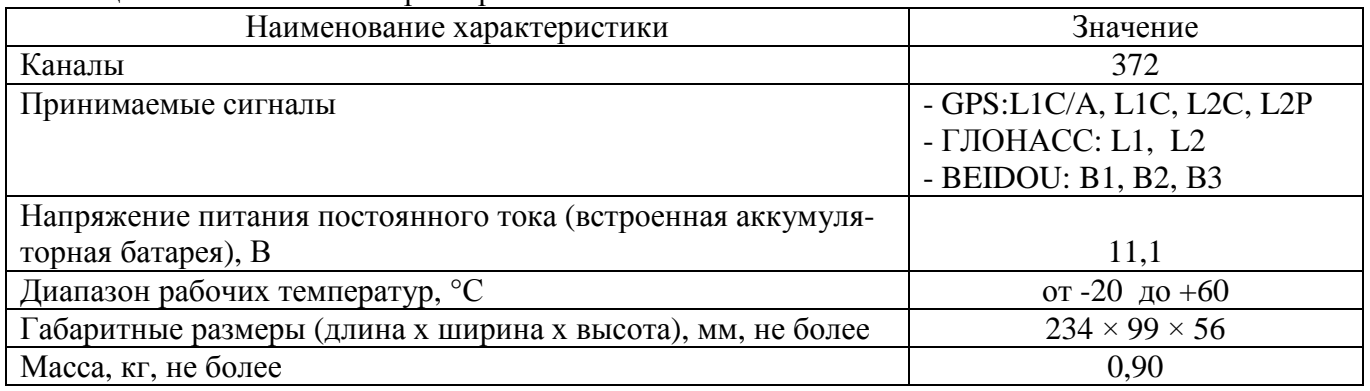

## **Знак утверждения типа**

наносится в виде наклейки непосредственно на корпус аппаратуры и на титульный лист руководства по эксплуатации типографским способом.

# **Комплектность средства измерений**

Комплект поставки приведен в таблице 3.

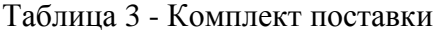

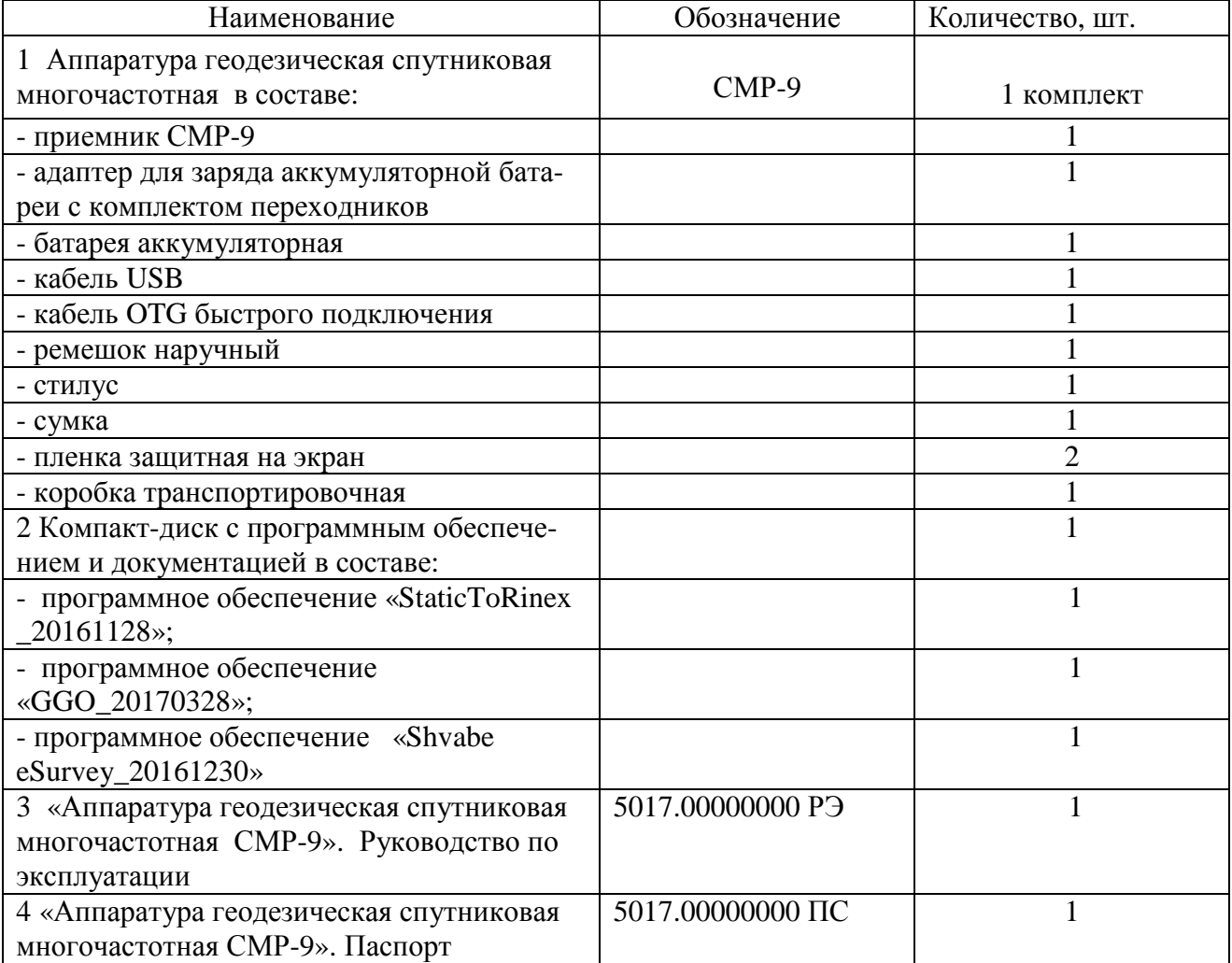

### **Поверка**

осуществляется в соответствии с документом ГОСТ Р 8.793-2012 «Государственная система обеспечения единства измерений. Аппаратура спутниковая геодезическая. Методика поверки».

Основные средства поверки:

- эталонный пространственный полигон 2-го разряда по МИ 2292-94, доверительные границы абсолютной погрешности полигона (при доверительной вероятности 0,95) при измерении приращений координат в плане ±30 мм;

- линейные базисы по ГОСТ Р 8.750-2011, пределы допускаемой абсолютной погрешности длин линий базиса между геодезическими пунктами  $\pm (1.10^{-6} \text{D})$  мм, где D – длина базиса в миллиметрах;

- линейка измерительная металлическая 300 мм по ГОСТ 427-75, регистрационный номер № 66266-16 в Федеральном информационном фонде;

- рулетка измерительная металлическая 2 м по ГОСТ 7502-98, регистрационный номер № 46391-11 в Федеральном информационном фонде;

- термогигрометр «ИВА-6Н-КП-Д», регистрационный номер № 46434-11 в Федеральном информационном фонде, пределы допускаемой абсолютной погрешности измерения температуры ±0,3 ºС.

Допускается применение аналогичных средств поверки, обеспечивающих определение метрологических характеристик поверяемых приемников с требуемой точностью.

Знак поверки наносится на свидетельство о поверке в виде наклейки или оттиска поверительного клейма.

#### **Сведения о методиках (методах) измерений**

приведены в эксплуатационном документе.

### **Нормативные и технические документы, устанавливающие требования к аппаратуре геодезической спутниковой многочастотной СМР-9**

ГОСТ Р 8.750–2011 «Государственная система обеспечения единства измерений. Государственная поверочная схема для координатно-временных средств измерений».

Аппаратура геодезическая спутниковая многочастотная СМР-9. Технические условия. ТУ 4433-152-07539541-2016.

#### **Изготовитель**

Акционерное общество «ПО «Уральский оптико-механический завод» имени Э.С. Яламова»  $(AO \times \Pi O \times \text{YOM3})$ ИНН 6672315362 Адрес: 620100, г. Екатеринбург, Восточная, 33б Телефон: +7(343) 229-82-67 Факс: +7(343) 254-81-09 Web-сайт: [www.uomz.ru](http://www.uomz.ru) E-mail: [kancelyariya@uomz.com](mailto:kancelyariya@uomz.com)

### **Испытательный центр**

Федеральное государственное унитарное предприятие «Всероссийский научноисследовательский институт физико-технических и радиотехнических измерений»

(ФГУП «ВНИИФТРИ»)

Адрес: 141570, Московская область, Солнечногорский р-н, п/о Менделеево

Юридический адрес: 141570, Московская обл., Солнечногорский р-н, рабочий поселок Менделеево, промзона ВНИИФТРИ, корпус 11

Телефон (факс): (495) 526-63-00

Web-сайт: [www.vniiftri.ru](http://www.vniiftri.ru)

E-mail: [office@vniiftri.ru](mailto:office@vniiftri.ru) 

Аттестат аккредитации ФГУП «ВНИИФТРИ» по проведению испытаний средств измерений в целях утверждения типа № 30002-13 от 07.10.2013 г.

Заместитель Руководителя Федерального агентства по техническому регулированию и метрологии С.С. Голубев

М.п.  $\ll \quad \qquad \times \quad \quad \quad \times$  2017 г.